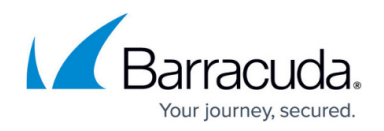

## **Layer 4 TCP and Layer 4 UDP**

## <https://campus.barracuda.com/doc/45025837/>

Layer 4 load balancing of TCP or UDP traffic. You can deploy these services in either a one-armed configuration or a two-armed configuration:

- [One-Armed Using a TCP or UDP Virtual Service](http://campus.barracuda.com/doc/19333203/)  Enable Direct Server Return on each of the servers. See [Direct Server Return deployment](http://campus.barracuda.com/doc/19333313/).
- [Two-Armed with Layer 4 Load Balancing](http://campus.barracuda.com/doc/19333212/) The default gateway for the server should be directed to the LAN IP address, the interface IP address for the Barracuda Load Balancer ADC where the server is located.

## Barracuda Load Balancer ADC

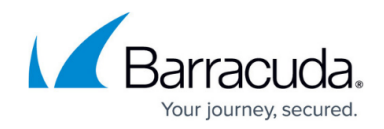

© Barracuda Networks Inc., 2019 The information contained within this document is confidential and proprietary to Barracuda Networks Inc. No portion of this document may be copied, distributed, publicized or used for other than internal documentary purposes without the written consent of an official representative of Barracuda Networks Inc. All specifications are subject to change without notice. Barracuda Networks Inc. assumes no responsibility for any inaccuracies in this document. Barracuda Networks Inc. reserves the right to change, modify, transfer, or otherwise revise this publication without notice.